# Oracle® Banking Corporate Lending Process Management Configuration of Environment Variables

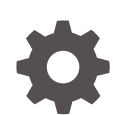

Release 14.7.3.0.0 F94791-01 February 2024

ORACLE

Oracle Banking Corporate Lending Process Management Configuration of Environment Variables, Release 14.7.3.0.0

F94791-01

Copyright © 2018, 2024, Oracle and/or its affiliates.

This software and related documentation are provided under a license agreement containing restrictions on use and disclosure and are protected by intellectual property laws. Except as expressly permitted in your license agreement or allowed by law, you may not use, copy, reproduce, translate, broadcast, modify, license, transmit, distribute, exhibit, perform, publish, or display any part, in any form, or by any means. Reverse engineering, disassembly, or decompilation of this software, unless required by law for interoperability, is prohibited.

The information contained herein is subject to change without notice and is not warranted to be error-free. If you find any errors, please report them to us in writing.

If this is software, software documentation, data (as defined in the Federal Acquisition Regulation), or related documentation that is delivered to the U.S. Government or anyone licensing it on behalf of the U.S. Government, then the following notice is applicable:

U.S. GOVERNMENT END USERS: Oracle programs (including any operating system, integrated software, any programs embedded, installed, or activated on delivered hardware, and modifications of such programs) and Oracle computer documentation or other Oracle data delivered to or accessed by U.S. Government end users are "commercial computer software," "commercial computer software documentation," or "limited rights data" pursuant to the applicable Federal Acquisition Regulation and agency-specific supplemental regulations. As such, the use, reproduction, duplication, release, display, disclosure, modification, preparation of derivative works, and/or adaptation of i) Oracle programs (including any operating system, integrated software, any programs embedded, installed, or activated on delivered hardware, and modifications of such programs), ii) Oracle computer documentation and/or iii) other Oracle data, is subject to the rights and limitations specified in the license contained in the applicable contract. The terms governing the U.S. Government's use of Oracle cloud services are defined by the applicable contract for such services. No other rights are granted to the U.S. Government.

This software or hardware is developed for general use in a variety of information management applications. It is not developed or intended for use in any inherently dangerous applications, including applications that may create a risk of personal injury. If you use this software or hardware in dangerous applications, then you shall be responsible to take all appropriate fail-safe, backup, redundancy, and other measures to ensure its safe use. Oracle Corporation and its affiliates disclaim any liability for any damages caused by use of this software or hardware in dangerous applications.

Oracle®, Java, MySQL, and NetSuite are registered trademarks of Oracle and/or its affiliates. Other names may be trademarks of their respective owners.

Intel and Intel Inside are trademarks or registered trademarks of Intel Corporation. All SPARC trademarks are used under license and are trademarks or registered trademarks of SPARC International, Inc. AMD, Epyc, and the AMD logo are trademarks or registered trademarks of Advanced Micro Devices. UNIX is a registered trademark of The Open Group.

This software or hardware and documentation may provide access to or information about content, products, and services from third parties. Oracle Corporation and its affiliates are not responsible for and expressly disclaim all warranties of any kind with respect to third-party content, products, and services unless otherwise set forth in an applicable agreement between you and Oracle. Oracle Corporation and its affiliates will not be responsible for any loss, costs, or damages incurred due to your access to or use of third-party content, products, or services, except as set forth in an applicable agreement between you and Oracle.

For information about Oracle's commitment to accessibility, visit the Oracle Accessibility Program website at <http://www.oracle.com/pls/topic/lookup?ctx=acc&id=docacc>.

## **Contents**

#### [Preface](#page-3-0)

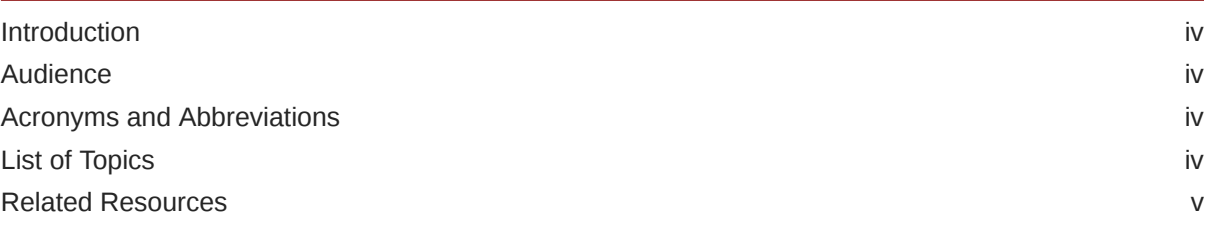

#### 1 [Environment Variables](#page-5-0)

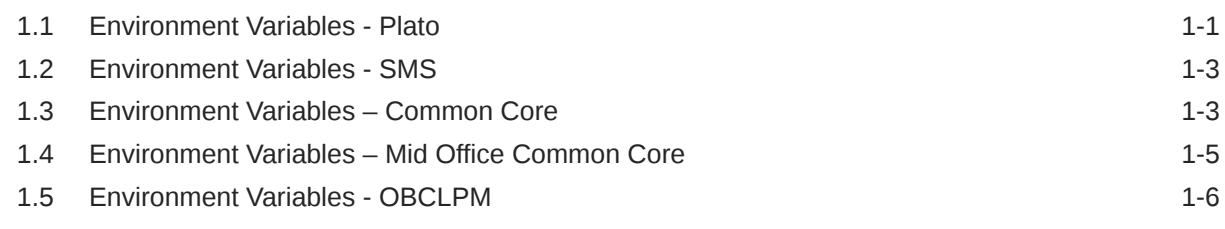

#### 2 [Running of Environment Variables](#page-14-0)

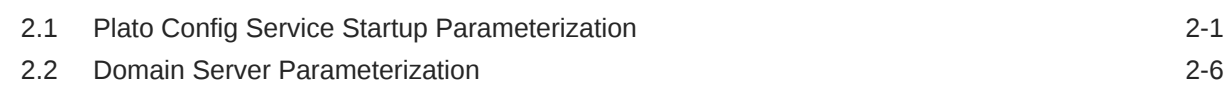

#### [Index](#page-21-0)

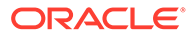

## <span id="page-3-0"></span>Preface

This topic contains following sub-topics:

- **Introduction**
- **Audience**
- Acronyms and Abbreviations
- **List of Topics**
- [Related Resources](#page-4-0)

#### Introduction

This guide would help you to set up environment variables for Plato, SMS, Common Core, Middle Office and Oracle Banking Corporate Lending Process Management.

#### Audience

This document is intended for admin or ops-web team who are responsible for installing the Oracle Financial Services Software Limited banking products.

#### Acronyms and Abbreviations

The list of the acronyms and abbreviations used in this guide are as follows:

| <b>Description</b>                                  |
|-----------------------------------------------------|
| <b>Computer Age Management Services</b>             |
| Java Naming and Directory Interface                 |
| Know Your Customer                                  |
| Natural Language Processing                         |
| Oracle Banking Corporate Lending                    |
| Oracle Banking Corporate Lending Process Management |
| <b>Enterprise Limits and Collateral Management</b>  |
| Security Management System                          |
|                                                     |

**Table 1 Acronyms and Abbreviations**

#### List of Topics

This manual is organized into the following topics.

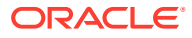

<span id="page-4-0"></span>**Table 2 List of Topics**

| <b>Topics</b>                | <b>Description and Cross References</b>                                                                       |
|------------------------------|----------------------------------------------------------------------------------------------------|
| <b>Environment Variables</b> | This topic covers various environment variables which are required to be<br>available in the weblogic server. |
| <b>Variables</b>             | Running of Environment This topic covers configuration and running of environment variables                   |

## Related Resources

For more information refer to the Oracle Banking Corporate Lending Process Management documents.

- *Oracle Banking Corporate Lending Process Pre-Installation Guide*
- *Oracle Banking Corporate Lending Process Management Conductor Process Installation Guide*
- *Oracle Banking Corporate Lending Process Management Installation Guide*
- *Oracle Banking Corporate Lending Process Management Getting Started User Guide*
- *Oracle Banking Corporate Lending Process Management Common Core User Guide*
- *Common Core Services Installation Guide*
- *Oracle Banking Microservices Platform Foundation Installation Guide*
- *Oracle Banking Microservices Platform Foundation User Guide*
- *Security Management System Services Installation Guide*
- *SSL Setup Guide*

# <span id="page-5-0"></span>1 Environment Variables

Use the below mentioned environment variables in the weblogic server for running the database scripts and availablity of various services.

This topic contains following sub-topics:

• Environment Variables - Plato

Use the environment variables which are required to be available in the weblogic server. Unavailability of any of these variables can result in improper database scripts or service availability.

• [Environment Variables - SMS](#page-7-0)

Use the environment variables which are required to be available in the weblogic server. Unavailability of any of these variables can result in improper database scripts or service availability.

• [Environment Variables – Common Core](#page-7-0)

Use the environment variables which are required to be available in the weblogic server. Unavailability of any of these variables can result in improper database scripts or service availability.

- [Environment Variables Mid Office Common Core](#page-9-0) Use the environment variables which are required to be available in the weblogic server. Unavailability of any of these variables can result in improper database scripts or service availability.
- [Environment Variables OBCLPM](#page-10-0)

Use the environment variables which are required to be available in the weblogic server. Unavailability of any of these variables can result in improper database scripts or service availability.

#### 1.1 Environment Variables - Plato

Use the environment variables which are required to be available in the weblogic server. Unavailability of any of these variables can result in improper database scripts or service availability.

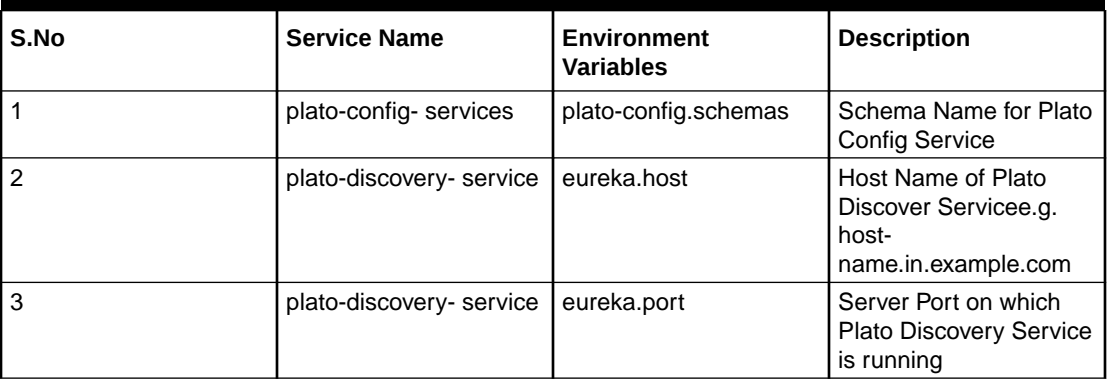

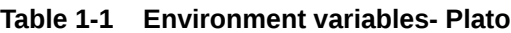

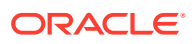

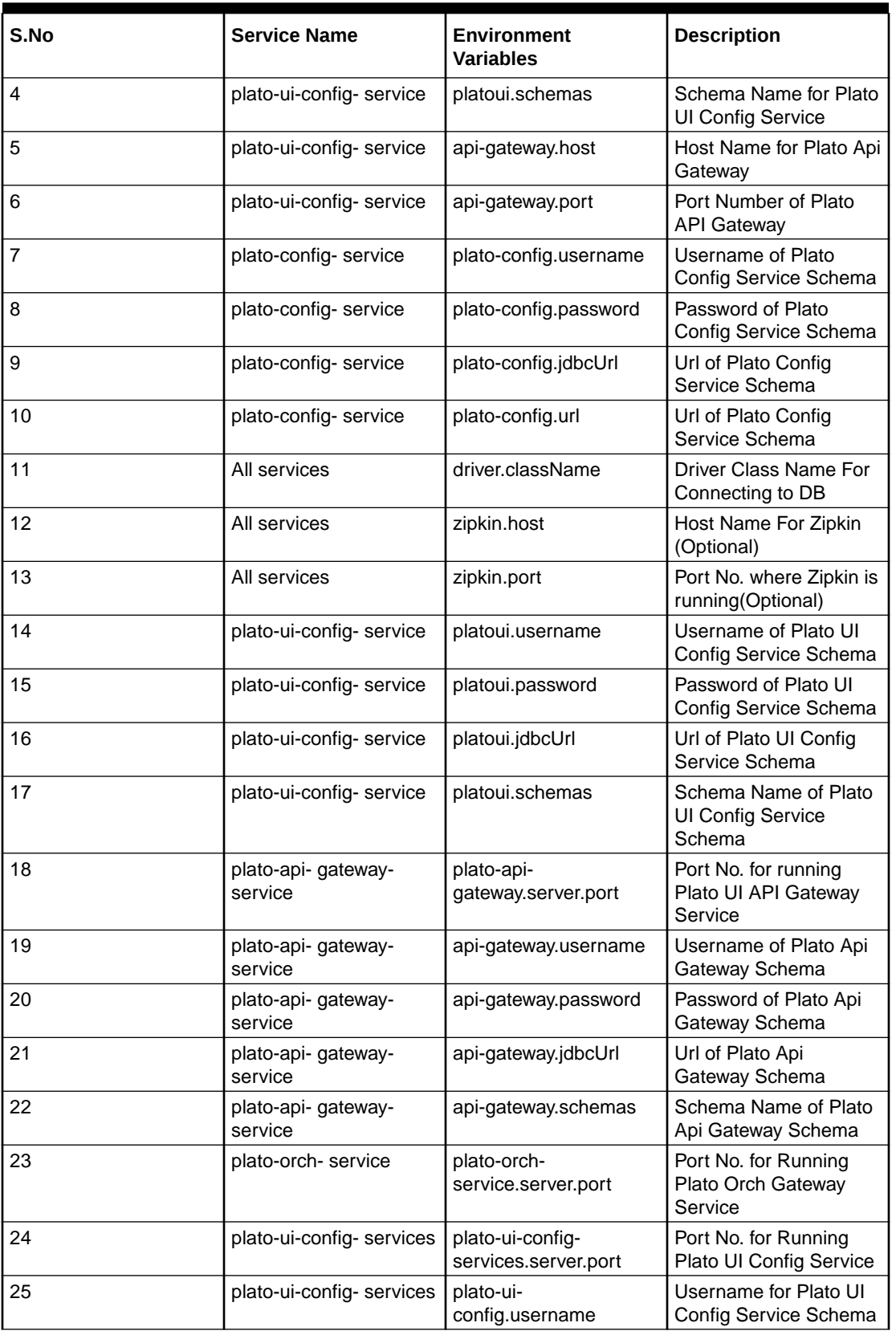

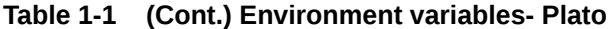

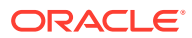

| S.No | <b>Service Name</b>       | <b>Environment</b><br><b>Variables</b> | <b>Description</b>                                         |
|------|---------------------------|----------------------------------------|------------------------------------------------------------|
| 26   | plato-ui-config-services  | plato-ui-config.password               | Password for Plato UI<br>Config Service Schema             |
| 27   | plato-ui-config- services | plato-ui-config.jdbcUrl                | Url of Plato UI Config<br>Service Schema                   |
| 28   | plato-ui-config- services | plato-ui-config.schemas                | Schema Name of Plato<br><b>UI Config Service</b><br>Schema |

<span id="page-7-0"></span>**Table 1-1 (Cont.) Environment variables- Plato**

### 1.2 Environment Variables - SMS

Use the environment variables which are required to be available in the weblogic server. Unavailability of any of these variables can result in improper database scripts or service availability.

| S.No           | <b>Service Name</b>              | Environment<br><b>Variables</b>  | <b>Description</b>                    |
|----------------|----------------------------------|----------------------------------|---------------------------------------|
|                | sms-core-services                | sms.username                     | Username for SMS Core Service         |
| $\overline{2}$ | sms-core-services                | sms.password                     | Password for SMS Core Service         |
| Iз             | sms-core-services                | sms.url                          | Url of SMS Core Service Schema        |
| l 4            | sms-core-services                | sms.jdbcUrl                      | Url of SMS Core Service Schema        |
| 5              | sms-core-services                | sms-core-<br>services.server.por | Port No. for running SMS Core Service |
| l 6            | sms-core- services   sms.schemas |                                  | Schema Name for SMS Core Service      |

**Table 1-2 Environment Variables - SMS**

Run the DAY0 environment variable set up scripts and make sure that the environment variables are set appropriately.

#### 1.3 Environment Variables – Common Core

Use the environment variables which are required to be available in the weblogic server. Unavailability of any of these variables can result in improper database scripts or service availability.

| S.No | <b>Service Name</b>     | . Environment<br><b>Variables</b> | <b>Description</b>                |
|------|-------------------------|-----------------------------------|-----------------------------------|
|      | Common core<br>services | cmncore.usernam<br>е              | ' Username For Common Core Schema |

**Table 1-3 Environment Variables – Common Core**

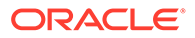

| S.No           | <b>Service Name</b>                        | <b>Environment</b><br><b>Variables</b>                         | <b>Description</b>                                     |
|----------------|--------------------------------------------|----------------------------------------------------------------|--------------------------------------------------------|
| $\overline{c}$ | Common core<br>services                    | cmncore.db.userna<br>me                                        | Username For Common Core Schema                        |
| 3              | Common core<br>services                    | cmncore.password                                               | Password For Common Core Schema                        |
| 4              | Common core<br>services                    | cmncore.db.passw<br>ord                                        | Password For Common Core Schema                        |
| 5              | Common core<br>services                    | cmncore.jdbcUrl                                                | Url of Common Core Schema                              |
| 6              | Common core<br>services                    | cmncore.db.url                                                 | Url of Common Core Schema                              |
| $\overline{7}$ | Common core<br>services                    | cmncore.schemas                                                | Schema Name Of Common Core Schema                      |
| 8              | Common core<br>services                    | cmncore.db.schem<br>as                                         | Schema Name Of Common Core Schema                      |
| 9              | cmc-account-<br>servcies                   | cmc-account-<br>services.server.por<br>t                       | Port No for running Account Services                   |
| 10             | cmc-advice-<br>servcies                    | cmc-advice-<br>services.server.por<br>t                        | Port No for running Account Services                   |
| 11             | cmc-base-<br>servcies                      | cmc-base-<br>services.server.por<br>t                          | Port No for running Base Services                      |
| 12             | cmc-branch-<br>servcies                    | cmc-branch-<br>services.server.por<br>t                        | Port No for running Branch Services                    |
| 13             | cmc-customer-<br>servcies                  | cmc-customer-<br>services.server.por<br>t                      | Port No for running Customer Services                  |
| 14             | cmc-facilities-<br>servcies                | cmc-facilities-<br>services.server.por<br>t                    | Port No for running Facilities Services                |
| 15             | cmc- settlements-<br>servcies              | cmc-settlements-<br>services.server.por<br>t                   | Port No for running Settlements Services               |
| 16             | cmc-<br>transactioncontroll<br>er-servcies | cmc-<br>transactioncontroll<br>er-<br>services.server.por<br>t | Port No for running Transaction Controller<br>Services |

**Table 1-3 (Cont.) Environment Variables – Common Core**

### <span id="page-9-0"></span>1.4 Environment Variables – Mid Office Common Core

Use the environment variables which are required to be available in the weblogic server. Unavailability of any of these variables can result in improper database scripts or service availability.

| S.No           | <b>Service Name</b>                      | <b>Environment</b><br><b>Variables</b>                       | <b>Description</b>                                   |
|----------------|------------------------------------------|--------------------------------------------------------------|------------------------------------------------------|
| $\mathbf{1}$   | cmc-earmark-<br>services                 | moc.cmc-earmark-<br>services.server.por<br>t                 | Port No for running Earmark Services                 |
| $\overline{2}$ | cmc-earmark-<br>services                 | ELCM_HTTP_URL                                                | Url for Connecting to ELCM Module                    |
| 3              | cmc-earmark-<br>services                 | earmark-services                                             | <b>Product Version of ELCM</b>                       |
| 4              | cmc-earmark-<br>services                 | elcmProduct                                                  | Value of elcmProduct for earmark services            |
| 5              | cmc-comments-<br>services                | moc.cmc-<br>comments-<br>services.server.por<br>t            | Port No. for running Comments Services               |
| 6              | cmc-document-<br>services                | moc.cmc-<br>document-<br>services.server.por<br>t            | Port No. for running Documents Service               |
| $\overline{7}$ | cmc-document-<br>services                | dmsServiceUrl                                                | <b>DMS Service Url</b>                               |
| 8              | cmc-document-<br>services                | dmsServiceUsrna<br>me                                        | <b>Username for DMS Service</b>                      |
| 9              | cmc-document-<br>services                | dmsServicePwd                                                | Password for DMS Service                             |
| 10             | cmc-<br>applicationcategor<br>y-services | cmc-<br>applicationcategor<br>y-<br>services.server.por<br>t | Port No. for running Application Category Service    |
| 11             | cmc-<br>checklistmanag<br>ement-services | cmc-<br>checklistmanagem<br>ent-<br>services.server.por<br>t | Port No. for running Checklist Management<br>Service |
| 12             | cmc-checklist-<br>services               | cmc-checklist-<br>services.server.por<br>t                   | Port No. for running Checklist Service               |
| 13             | cmc-<br>mailnotification-<br>services    | cmc-<br>mailnotification.ser<br>ver.port                     | Port No. for running Mail Notification Service       |
| 14             | cmc-kyccheck-<br>services                | cmc.kyccheck.serv<br>er.port                                 | Port No. for running KYC Check Service               |

**Table 1-4 Environment Variables – Mid Office Common Core**

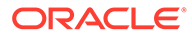

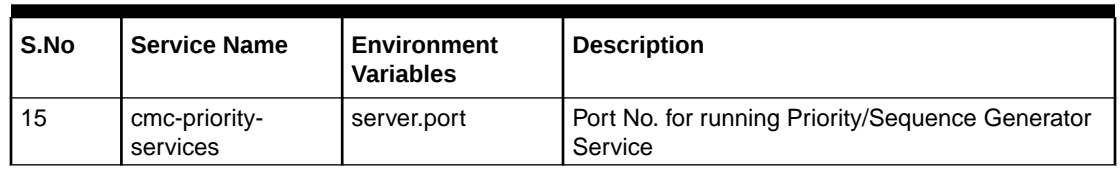

<span id="page-10-0"></span>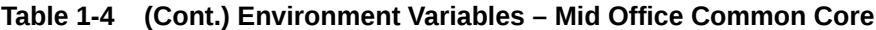

## 1.5 Environment Variables - OBCLPM

Use the environment variables which are required to be available in the weblogic server. Unavailability of any of these variables can result in improper database scripts or service availability.

| S.No           | <b>Service Name</b>      | <b>Environment Variables</b>                                 | <b>Description</b>                              |
|----------------|--------------------------|--------------------------------------------------------------|-------------------------------------------------|
| 1              | clmo-backoffice-services | clmo-backoffice-<br>services.obcl.branch1.versi<br>on        | OBCL product version for<br>branch 1            |
| $\overline{2}$ | clmo-backoffice-services | clmo-backoffice-<br>services.obcl.branch2.versi<br><b>on</b> | OBCL product version for<br>branch <sub>2</sub> |
| 3              | clmo-backoffice-services | clmo-backoffice-<br>services.obcl.branch1.code               | OBCL product code for<br>branch 1               |
| $\overline{4}$ | clmo-backoffice-services | clmo-backoffice-<br>services.obcl.branch2.code               | OBCL product code for<br>branch <sub>2</sub>    |
| 5              | clmo-backoffice-services | clmo-backoffice-<br>services.obcl.operationmo<br>de          | OBCL operation mode                             |
| 6              | clmo-backoffice-services | clmo-backoffice-<br>services.obcl.branch1.user<br>i d        | OBCL user ID for branch 1                       |
| $\overline{7}$ | clmo-backoffice-services | clmo-backoffice-<br>services.obcl.branch2.user<br>id         | OBCL user ID for branch 2                       |
| 8              | clmo-backoffice-services | clmo-backoffice-<br>services.obcl.extsyscode                 | OBCL external system<br>code                    |
| 9              | clmo-backoffice-services | clmo-backoffice-<br>services.obcl.branch1.exts<br>y scode    | OBCL external system<br>code for branch 1       |
| 10             | clmo-backoffice-services | clmo-backoffice-<br>services.obcl.branch2.exts<br>y scode    | OBCL external system<br>code for branch 2       |
| 11             | clmo-backoffice-services | clmo-backoffice-<br>services.obcl.version                    | <b>OBCL</b> product version                     |
| 12             | clmo-backoffice-services | clmo-backoffice-<br>services.obcl.userid                     | User ID for OBCL                                |

**Table 1-5 Environment Variables - OBCLPM**

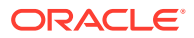

| S.No | <b>Service Name</b>                          | <b>Environment Variables</b>                         | <b>Description</b>                                                                  |
|------|----------------------------------------------|------------------------------------------------------|-------------------------------------------------------------------------------------|
| 13   | clmo-backoffice-services                     | clmo-backoffice-<br>services.cams.userid             | CAMS user ID                                                                        |
| 14   | clmo-backoffice-services                     | clmo-backoffice-<br>services.cams.facilityappid      | App ID for CAMS Facility                                                            |
| 15   | clmo-backoffice-services                     | clmo-backoffice-<br>services.cam.covenantappi<br>d   | App ID for CAMS<br>Coventant                                                        |
| 16   | clmo-backoffice-services                     | clmo-backoffice-<br>services.jndi                    | <b>JNDI</b> name for Backoffice<br>services                                         |
| 17   | clmo-backoffice-services                     | clmo-backoffice-<br>services.schemas                 | Schema name for<br><b>Backoffice Services</b>                                       |
| 18   | clmo-backoffice-services                     | clmo-backoffice-<br>services.server.port             | Port number for running<br>Backoffice services                                      |
| 19   | clmo-maintenance-<br>services                | clmo-maintenance-<br>services.jndi                   | JNDI name for<br>Maintenance services                                               |
| 20   | clmo-maintenance-<br>services                | clmo-maintenance-<br>services.schemas                | Schema name for<br>Maintenance services                                             |
| 21   | clmo-maintenance-<br>services                | clmo-maintenance-<br>services.server.port            | Port No. for running<br>maintenance service                                         |
| 22   | clmo-businessproduct-<br>services.           | clmo-businessproduct-<br>services.jndi               | JNDI name of the<br>datasource for the schema<br>of business product service        |
| 23   | clmo-businessproduct-<br>services.           | clmo-businessproduct-<br>services.schemas            | Schema for business<br>product services                                             |
| 24   | clmo-businessproduct-<br>services            | clmo-businessproduct-<br>services.server.port        | Port No. for running<br>business product service                                    |
| 25   | clmo-conditionsubsequent-<br>services        | clmo-conditionsubsequent-<br>services.jndi           | JNDI name of the<br>datasource for the schema<br>of condition subsequent<br>service |
| 26   | clmo-conditionsubsequent-<br>services        | clmo-conditionsubsequent-<br>services.schemas        | Schema for condition<br>subsequent services                                         |
| 27   | clmo-conditionsubsequent-<br>services        | clmo-conditionsubsequent-<br>services.server.port    | Port No. for running<br>condition subsequent<br>service                             |
| 28   | clmo-handoff-services                        | clmo-handoff-services.jndi                           | JNDI name of the<br>datasource for the schema<br>of handoff service                 |
| 29   | clmo-handoff-services                        | clmo-handoff-<br>services.schemas                    | Schema for handoff<br>services                                                      |
| 30   | clmo-handoff-services                        | clmo-handoff-<br>services.server.port                | Port No. for running<br>handoff service                                             |
| 31   | clmo-<br>syndicationapplication-<br>services | clmo-<br>syndicationapplication-<br>services.jndi    | JNDI name of the<br>datasource for the schema<br>of syndication service             |
| 32   | clmo-<br>syndicationapplication-<br>services | clmo-<br>syndicationapplication-<br>services.schemas | Schema for syndication<br>services                                                  |

**Table 1-5 (Cont.) Environment Variables - OBCLPM**

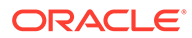

| S.No | <b>Service Name</b>                           | <b>Environment Variables</b>                          | <b>Description</b>                                                                      |
|------|-----------------------------------------------|-------------------------------------------------------|-----------------------------------------------------------------------------------------|
| 33   | clmo-                                         | clmo-                                                 | Port No. for running                                                                    |
|      | syndicationapplication-                       | syndicationapplication-                               | syndication application                                                                 |
|      | services                                      | services.server.port                                  | service                                                                                 |
| 34   | clmo-<br>transactionorchestrator-<br>services | clmo-<br>transactionorchestrator-<br>services.jndi    | JNDI name of the<br>datasource for the schema<br>of transaction orchestrator<br>service |
| 35   | clmo-<br>transactionorchestrator-<br>services | clmo-<br>transactionorchestrator-<br>services.schemas | Schema for transaction<br>orchestrator services                                         |
| 36   | clmo-                                         | clmo-                                                 | Port No. for running                                                                    |
|      | transactionorchestrator-                      | transactionorchestrator-                              | transaction orchestrator                                                                |
|      | services                                      | services.server.port                                  | service                                                                                 |
| 37   | clmo-covenants-services                       | clmo-covenants-<br>services.jndi                      | JNDI name of the<br>datasource for the schema<br>of covenant service                    |
| 38   | clmo-covenants-services                       | clmo-covenants-<br>services.schemas                   | Schema for covenant<br>services                                                         |
| 39   | clmo-covenants-services                       | clmo-covenants-<br>services.server.port               | Port No. for running<br>covenant service                                                |
| 40   | clmo-loanapplication-<br>services             | clmo-loanapplication-<br>services.jndi                | JNDI name of the<br>datasource for the schema<br>of loan-application service            |
| 41   | clmo-loanapplication-                         | clmo-loanapplication-                                 | Schema for Loan                                                                         |
|      | services                                      | services.schemas                                      | Application                                                                             |
| 42   | clmo-loanapplication-                         | clmo-loanapplication-                                 | Port number for Loan                                                                    |
|      | services                                      | services.server.port                                  | Application                                                                             |
| 43   | clmo-loanapplication-                         | clmo-sector-                                          | Port number for sector                                                                  |
|      | service                                       | services.server.port                                  | service                                                                                 |
| 44   | clmo-loanapplication-                         | clmo-sector-                                          | Port number for sector                                                                  |
|      | service                                       | services.server.port                                  | service                                                                                 |
| 45   | clmo-loanapplication-<br>service              | clmo-sector-services.jndi                             | JNDI name for sector<br>service                                                         |
| 46   | clmo-loanapplication-<br>service              | clmo-sector-<br>services.schemas                      | Schema for sector service                                                               |
| 47   | clmo-loanapplication-<br>service              | clmo-payment-services.jndi                            | JNDI name for payment<br>service                                                        |
| 48   | clmo-loanapplication-                         | clmo-payment-                                         | Schema for payment                                                                      |
|      | service                                       | services.schemas                                      | service                                                                                 |
| 49   | clmo-loanapplication-                         | clmo-payment-                                         | Port number for payment                                                                 |
|      | service                                       | services.server.port                                  | service                                                                                 |
| 50   | clmo-loanapplication-                         | clmo-nlp-processing-                                  | JNDI name for NLP                                                                       |
|      | service                                       | services.jndi                                         | Processing service                                                                      |
| 51   | clmo-loanapplication-                         | clmo-nlp-processing-                                  | Schema for NLP                                                                          |
|      | service                                       | services.schemas                                      | Processing service                                                                      |
| 52   | clmo-loanapplication-                         | clmo-nlp-processing-                                  | Port number for NLP                                                                     |
|      | service                                       | services.server.port                                  | Processing service                                                                      |

**Table 1-5 (Cont.) Environment Variables - OBCLPM**

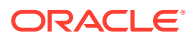

| S.No | <b>Service Name</b>               | <b>Environment Variables</b>                                     | <b>Description</b>                               |
|------|-----------------------------------|------------------------------------------------------------------|--------------------------------------------------|
| 53   | clmo-loanapplication-<br>service  | clmo<br>syndicationapplication<br>services.midofccmc.db.jndi     | JNDI name for Syndication<br>application service |
| 54   | clmo-loanapplication-<br>service  | clmo<br>syndicationapplication<br>services.midofccmc.schem<br>as | Schema for Syndication<br>application service    |
| 55   | clmo-party-services               | clmo-party-services.jndi                                         | Jndi name for party                              |
| 56   | clmo-party-services               | clmo-party-<br>services.schemas                                  | Schema for party                                 |
| 57   | clmo-party-services               | clmo-party-<br>services.server.port                              | Port number for party                            |
| 58   | clmo-businessprocess-<br>services | clmo-businessprocess-<br>services.jndi                           | Jndi name for business<br>process                |
| 59   | clmo-businessprocess-<br>services | clmo-businessprocess-<br>services.schemas                        | Schema for business<br>process                   |
| 60   | clmo-businessprocess-<br>services | clmo-businessprocess-<br>services.server.port                    | Port number for business<br>process              |
| 61   | clmo-orchestration-<br>services   | clmo-orchestration-<br>services.jndi                             | Jndi name for orchestration                      |
| 62   | clmo-orchestration-<br>services   | clmo-orchestration-<br>services.schemas                          | Schema for orchestration                         |
| 63   | clmo-orchestration-<br>services   | clmo-orchestration-<br>services.server.port                      | Port number for<br>orchestration                 |
| 64   | clmo-orchestration-<br>services   | clmo-orchestration-<br>services.facilityuserid                   | Facility user id for<br>orchestration            |
| 65   | clmo-orchestration-<br>services   | clmo-orchestration-<br>services.facilityappid                    | Facility app id for<br>orchestration             |
| 66   | clmo-orchestration-<br>services   | clmo-orchestration-<br>services.camspartyonboar<br>d appid       | Cams party onboard app id<br>for orchestration   |
| 67   | clmo-orchestration-<br>services   | clmo-orchestration-<br>services.partyonboardappi<br>d            | Party onboard app id for<br>orchestration        |
| 68   | clmo-orchestration-<br>services   | conductor.application.nam<br>е                                   | Application name of the<br>PLATO-O service.      |
| 69   | clmo-cmc-party-services           | clmo-cmc-party-<br>services.jndi                                 | Jndi name for cmc party                          |
| 70   | clmo-cmc-party-services           | clmo-cmc-party-<br>services.schemas                              | Schema for cmc party                             |
| 71   | clmo-cmc-party-services           | clmo-cmc-party-<br>services.server.port                          | Port number for cmc party                        |
| 72   | plato-orch-service                | plato-orch-service.jndi                                          | Jndi name for Orch                               |
| 73   | plato-orch-service                | plato-orch-<br>service.schemas                                   | Schema for Orch                                  |

**Table 1-5 (Cont.) Environment Variables - OBCLPM**

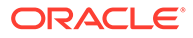

# <span id="page-14-0"></span>2 Running of Environment Variables

Change the environment variable configuration and follow the below steps.

- Plato Config Service Startup Parameterization Use Plato Configuration Service to startup the parameters
- [Domain Server Parameterization](#page-19-0) Use domain server parametrization for all the domain servers created in the server where the micro services are going to be deployed.

## 2.1 Plato Config Service Startup Parameterization

Use Plato Configuration Service to startup the parameters

#### **Plato services deployment**

- **1.** Create a managed server for plato-Config service and set the service startup parameter
- **2.** Deploy the other plato services in another managed server. (both plato services and plato config services should not be deployed in the same managed server)

#### **Deploy the other plato services**

- **1.** Login to the weblogic server console
- **2.** Select servers in the "Domain Structure" section
- **3.** Select the managed server (managed server where the plato\_config service got deployed)
- **4.** Go to Configuration
- **5.** Go to "Server Start" section
- **6.** Go to Arguments section and update the plato config service parameter.

#### **Note:**

The below parameters are sample parameters provided for your reference

```
Dflyway.domain.locations=db/migration/domain/sms,db/migration/domain/
plato,db/migration/domain/moc,
     db/migration/domain/cmc,db/migration/domain/OBCLPM -
Dflyway.domain.schemas=PLATO144 -
     Dflyway.domain.baselineOnMigrate=false -
Dflyway.domain.placeholderReplacement=true -
     Dflyway.domain.db.jdbcUrl=jdbc:oracle:thin:@//
whf00ajt.in.example.com:1521/OBCLPMPDBCD1 -
     Dflyway.domain.db.username=PLATO144 -
```
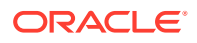

```
Dflyway.domain.db.password=OBCLPM144 -
     Dflyway.domain.db.driver-class-
name=oracle.jdbc.driver.OracleDriver -
     Dflyway.domain.ignoreMissingMigrations=true -
Dflyway.domain.outOfOrder=true -
     Dflyway.domain.placeholders.plato-config.schemas=PLATO144 -
     Dflyway.domain.placeholders.eureka.host=whf00ixg -
Dflyway.domain.placeholders.eureka.port=7003 -
     Dflyway.domain.placeholders.platoui.schemas=PLATOUI144
     -Dflyway.domain.placeholders.api\u0002gateway.host=whf00ixg
     -Dflyway.domain.placeholders.api-gateway.port=7003 -
     Dflyway.domain.placeholders.plato-config.username=PLATO144
     -Dflyway.domain.placeholders.plato\u0002config.password=OBCLPM144
 -
Dflyway.domain.placeholders.plato\u0002config.jdbcUrl=jdbc:oracle:thin:
@//whf00ajt.in.example.com:1521/OBCLPMPDBCD1
 -
Dflyway.domain.placeholders.plato\u0002config.url=jdbc:oracle:thin:@//
whf00ajt.in.example.com:1521/OBCLPMPDBCD1
- -Dflyway.domain.placeholders.driver.className=oracle.jdbc.OracleDriver -
     Dflyway.domain.placeholders.zipkin.host=localhost -
Dflyway.domain.placeholders.zipkin.port=8080
     - Dflyway.domain.placeholders.platoui.username=PLATOUI144 -
     Dflyway.domain.placeholders.platoui.password=OBCLPM144 -
     Dflyway.domain.placeholders.platoui.jdbcUrl=jdbc:oracle:thin:@//
whf00ajt.in.example.com:1521/OBCLPMP
     DBCD1 -Dflyway.domain.placeholders.platoui.schemas=PLATOUI144 -
     Dflyway.domain.placeholders.plato-api-gateway.server.port=7003
     -Dflyway.domain.placeholders.api\u0002gateway.username=PLATOSEC144
     -Dflyway.domain.placeholders.api-gateway.password=OBCLPM144 - 
Dflyway.domain.placeholders.api-
     gateway.jdbcUrl=jdbc:oracle:thin:@//whf00ajt.in.example.com:1521/
OBCLPMPDBCD1
     - Dflyway.domain.placeholders.api-gateway.schemas=PLATOSEC144
     -Dflyway.domain.placeholders.plato\u0002orch-
service.server.port=7003
     -Dflyway.domain.placeholders.plato-ui-config-
services.server.port=7003 -
     Dflyway.domain.placeholders.plato-ui-config.username=PLATOUI144 -
     Dflyway.domain.placeholders.plato-ui-config.password=OBCLPM144
     -Dflyway.domain.placeholders.plato\u0002ui-
config.jdbcUrl=jdbc:oracle:thin:@//whf00ajt.in.example.com:1521/
OBCLPMPDBCD1
     - Dflyway.domain.placeholders.plato-ui-config.schemas=PLATOUI144
     -Dflyway.domain.placeholders.plato\u0002discovery-
service.server.port=7003
     -Dflyway.domain.placeholders.apigateway.host=whf00ixg -
     Dflyway.domain.placeholders.apigateway.port=7003 -
     Dflyway.domain.placeholders.sms.username=SMS144 -
     Dflyway.domain.placeholders.sms.password=OBCLPM144 -
     Dflyway.domain.placeholders.sms.url=jdbc:oracle:thin:@//
whf00ajt.in.example.com:1521/OBCLPMPDBCD1
```
-

```
 Dflyway.domain.placeholders.sms.jdbcUrl=jdbc:oracle:thin:@//
whf00ajt.in.example.com:1521/OBCLPMPDB
     CD1 -Dflyway.domain.placeholders.sms-core-services.server.port=7004 -
     Dflyway.domain.placeholders.sms.schemas=SMS144 -
     Dflyway.domain.placeholders.cmncore.username=CMNCORE144 -
     Dflyway.domain.placeholders.cmncore.db.username=CMNCORE144 -
     Dflyway.domain.placeholders.cmncore.password=OBCLPM144 -
     Dflyway.domain.placeholders.cmncore.db.password=OBCLPM144 -
     Dflyway.domain.placeholders.cmncore.jdbcUrl=jdbc:oracle:thin:@//
whf00ajt.in.example.com:1521/OBCLPM
     PDBCD1 -
     Dflyway.domain.placeholders.cmncore.db.url=jdbc:oracle:thin:@//
whf00ajt.in.example.com:1521/OBCLPMP
     DBCD1 -Dflyway.domain.placeholders.cmncore.schemas=CMNCORE144 -
     Dflyway.domain.placeholders.cmncore.db.schemas=CMNCORE144
     -Dflyway.domain.placeholders.cmc\u0002account-services.server.port=7003
     -Dflyway.domain.placeholders.cmc-advice-services.server.port=7003 -
     Dflyway.domain.placeholders.cmc-base-services.server.port=7003
     -Dflyway.domain.placeholders.cmc\u0002branch-services.server.port=7003
     -Dflyway.domain.placeholders.cmc-customer-services.server.port=7003
     -Dflyway.domain.placeholders.cmc-facilities-services.server.port=7003 -
     Dflyway.domain.placeholders.cmc-settlements-services.server.port=7003 -
     Dflyway.domain.placeholders.cmc-transactioncontroller-
services.server.port=7003 -
    Dflyway.domain.placeholders.OBCLPM.adapter.server.port=7003 -
     Dflyway.domain.placeholders.OBCLPM.adapter.schemas=TFADPR144 -
     Dflyway.domain.placeholders.OBCLPM.commonds.server.port=7003 -
     Dflyway.domain.placeholders.OBCLPM.commonds.schemas=TFCMNDS144 -
     Dflyway.domain.placeholders.OBCLPM.datasegments.server.port=7003 -
     Dflyway.domain.placeholders.OBCLPM.datasegments.schemas=TFDSMGMT144 -
     Dflyway.domain.placeholders.midofccmc.schemas=CMNCORE144 -
     Dflyway.domain.placeholders.OBCLPM.doccollection.server.port=7003 -
     Dflyway.domain.placeholders.OBCLPM.doccollection.schemas=TFDOCCOL144 -
     Dflyway.domain.placeholders.OBCLPM.drawings.server.port=7003 -
     Dflyway.domain.placeholders.OBCLPM.drawings.schemas=TFDRAWINGS144 -
     Dflyway.domain.placeholders.OBCLPM.extsys.server.port=7003 -
     Dflyway.domain.placeholders.OBCLPM.extsys.schemas=TFEXTREP144 -
     Dflyway.domain.placeholders.OBCLPM.gateway.server.port=7003 -
     Dflyway.domain.placeholders.OBCLPM.gateway.schemas=TFGATEWAY144 -
     Dflyway.domain.placeholders.OBCLPM.guarantees.server.port=7003 -
     Dflyway.domain.placeholders.OBCLPM.guarantees.schemas=TFGTEES144 -
     Dflyway.domain.placeholders.OBCLPM.letterofcredit.server.port=7003 -
     Dflyway.domain.placeholders.OBCLPM.letterofcredit.schemas=TFLC144 -
     Dflyway.domain.placeholders.OBCLPM.maintenance.server.port=7003 -
     Dflyway.domain.placeholders.OBCLPM.maintenance.schemas=TFMAIN144 -
     Dflyway.domain.placeholders.OBCLPM.orchestrator.server.port=7003 -
     Dflyway.domain.placeholders.OBCLPM.orchestrator.schemas=TFORCH144 -
     Dflyway.domain.placeholders.OBCLPM.stagemanagement.server.port=7003 -
Dflyway.domain.placeholders.OBCLPM.stagemanagement.schemas=TFSTGMT144Dflyway.
domain.placeholders.OBCLPM.template.server.port=7003 -
     Dflyway.domain.placeholders.OBCLPM.template.schemas=TFTEMP144 -
     Dflyway.domain.placeholders.OBCLPM.utility.server.port=7003 -
     Dflyway.domain.placeholders.OBCLPM.utility.schemas=TFUTITLITY144 -
     Dflyway.domain.placeholders.moc.cmc-earmark-services.server.port=7004 -
```
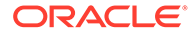

```
 Dflyway.domain.placeholders.ELCM_HTTP_URL=http://whf00mlj:7030 -
     Dflyway.domain.placeholders.earmark-services=14.3 -
Dflyway.domain.placeholders.elcmProduct=ELCM
     - Dflyway.domain.placeholders.moc.cmc-comments-
services.server.port=7004 -
     Dflyway.domain.placeholders.moc.cmc-document-
services.server.port=7004 -
     Dflyway.domain.placeholders.dmsServiceUrl=http://
whf00bdw.in.example.com:17200/_dav/cs/idcplg -
     Dflyway.domain.placeholders.dmsServiceUsrname=weblogic -
     Dflyway.domain.placeholders.dmsServicePwd=
     -Dflyway.domain.placeholders.cmc\u0002applicationcategory-
services.server.port=7004
     -Dflyway.domain.placeholders.cmc-
checklistmanagement\u0002services.server.port=7004
     -Dflyway.domain.placeholders.cmc-checklist-
services.server.port=7004 -
     Dflyway.domain.placeholders.cmc-mailnotification.server.port=7004
     -Dflyway.domain.placeholders.cmc\u0002kyccheck.server.port=7004
     -Dflyway.domain.placeholders.server.port=7004 -
     Dflyway.domain.placeholders.plato-feed-
services.feed.upload.directory=directory -
     Dflyway.domain.placeholders.plato-feed-services.server.port=8080
     -Dflyway.domain.placeholders.plato\u0002feed-
services.username=username
     -Dflyway.domain.placeholders.plato-
feed\u0002services.password=password
    -Dflyway.domain.placeholders.plato-feed-services.jdbcUrl=jdbcUrl -
     Dflyway.domain.placeholders.plato-feed-services.schemas=schemas
     -Dflyway.domain.placeholders.plato\u0002batch-
server.server.port=8080
     -Dflyway.domain.placeholders.plato.eventhub.broker.hosts=localhost 
-
Dflyway.domain.placeholders.plato.eventhub.zookeper.hosts=localhost -
     Dflyway.domain.placeholders.plato-batch-server.username=username -
     Dflyway.domain.placeholders.plato-batch-server.password=password -
     Dflyway.domain.placeholders.plato-batch-server.jdbcUrl=jdbcUrl
     -Dflyway.domain.placeholders.plato\u0002batch-
server.schemas=schemas
     -Dflyway.domain.placeholders.plato-alerts-
management\u0002services.server.port=8080
     -Dflyway.domain.placeholders.plato-alerts-management-
services.username -
     Dflyway.domain.placeholders.plato-alerts-management-
services.password=password -
     Dflyway.domain.placeholders.plato-alerts-management-
services.jdbcUrl=jdbcUrl -
     Dflyway.domain.placeholders.plato-alerts-management-
services.schemas=schemas -
     Dflyway.domain.placeholders.cmc-corebanking-adapter-
service.server.port=8080 -
     Dflyway.domain.placeholders.rabbitmq.password=password -
     Dflyway.domain.placeholders.rabbitmq.userid=userid
     -Dflyway.domain.placeholders.rabbitmq.port=8080 -
```

```
 Dflyway.domain.placeholders.rabbitmq.host=localhost
     -Dflyway.domain.placeholders.cmc-currency\u0002services.server.port=8080
     -Dflyway.domain.placeholders.cmc-
businessoverrides\u0002services.server.port=8080
     -Dflyway.domain.placeholders.cmc-datasegment-services.server.port=8080 -
     Dflyway.domain.placeholders.cmc-external-chart-account-
services.server.port=8080 -
     Dflyway.domain.placeholders.cmc-external-system-
services.server.port=8080 -
     Dflyway.domain.placeholders.cmc-external-virtual-account-
services.server.port=8080 -
     Dflyway.domain.placeholders.cmc-report-services.server.port=8080 -
     Dflyway.domain.placeholders.weblogic.userid=weblogic -
     Dflyway.domain.placeholders.weblogic.password=
     Dflyway.domain.placeholders.runReportTemplate=templates/12.3/
RunReport.vm -
    Dflyway.domain.placeholders.emailTemplate=templates/12.3/BIPEMail.vm -
     Dflyway.domain.placeholders.dms.host=whf00lzx -
Dflyway.domain.placeholders.dms.port=7004 -
     Dflyway.domain.placeholders.biPublisher.port=8502 -
     Dflyway.domain.placeholders.biPublisher.host=whf00bpw
     -Dflyway.domain.placeholders.cmc-resource\u0002segment-orchestrator-
service.server.port=8080
     -Dflyway.domain.placeholders.cmc-
screenclass\u0002services.server.port=8080
     -Dflyway.domain.placeholders.cmc-txn-code-services.server.port=8080 -
     Dflyway.domain.placeholders.cmc-nlp-annotator-services.server.port=8080 -
     Dflyway.domain.placeholders.cmc-nlp-dashboard-widget-
services.server.port=8080 -
     Dflyway.domain.placeholders.cmc-nlp-model-mngmnt-
services.server.port=8080 -
     Dflyway.domain.placeholders.cmc-nlp-online-processing-
services.server.port=8080 -
     Dflyway.domain.placeholders.cmc-nlp-tag-maint-services.server.port=8080 -
     Dflyway.domain.placeholders.cmc-nlp-text-extraction-
services.server.port=8080 Dflyway.domain.placeholders.cmc-nlp-txn-log-
services.server.port=8080 -
     Dflyway.domain.placeholders.cmc-nlp-util-services.server.port=8080
     -Dflyway.domain.placeholders.cmc\u0002fc-ai-ml-services.server.port=8080
     -Dflyway.domain.placeholders.cmc-fc-ai-
ml\u0002services.postingPath=postingPath
     -Dflyway.domain.placeholders.cmc-fc-ai-
ml\u0002services.pollingEmail=pollingEmail
     -Dflyway.domain.placeholders.cmc-fc-ai-
ml\u0002services.emailServerPort=8080
     -Dflyway.domain.placeholders.cmc-fc-ai-
ml\u0002services.emailServerHost=localhost
     -Dflyway.domain.placeholders.cmc-fc-ai-
ml\u0002services.pollingFrequency=pollingFrequency
     -Dflyway.domain.placeholders.cmc-fc-ai-
ml\u0002services.pollerInitialDelay=pollerInitialDelay
     -Dflyway.domain.placeholders.cmc-fc-ai-
ml\u0002services.emailPassword=password
     -Dflyway.domain.placeholders.cmc-fc-ai-
ml\u0002services.pollingPath=pollingPath
```

```
 -Dflyway.domain.placeholders.USER.STORE=LDAP -
Dflyway.domain.placeholders.LDAP.CORS.allowed.origin=10.184.152.110 -
Dflyway.domain.placeholders.LDAP.credential.SALT=0.9412345671234567 -
     Dflyway.domain.placeholders.JWT.EXPIRY.seconds=360000000 -
     Dflyway.domain.placeholders.LDAP.url=ldap://whf00dqz:12345 -
     Dflyway.domain.placeholders.LDAP.userId=uid=admin -
     Dflyway.domain.placeholders.LDAP.server.base=dc=oracle,dc=com -
     Dflyway.domain.placeholders.LDAP.server.credential=zCPR3ELn8GaR/
E48u8vE1Q== - Dflyway.domain.placeholders.LDAP.usersearch.base=ou=people -
     Dflyway.domain.placeholders.LDAP.user.prefix=uid -
Dflyway.domain.placeholders.LDAP.provider=LDAP
     - Dflyway.domain.placeholders.TOKEN.autoregenerate=false -
     Dflyway.domain.placeholders.SSO.enabled=false -
     Dflyway.domain.placeholders.TOKEN.regeneration.enabled=false
     -Dflyway.domain.placeholders.cmc\u0002batch-
```

```
services.server.port=7003
```
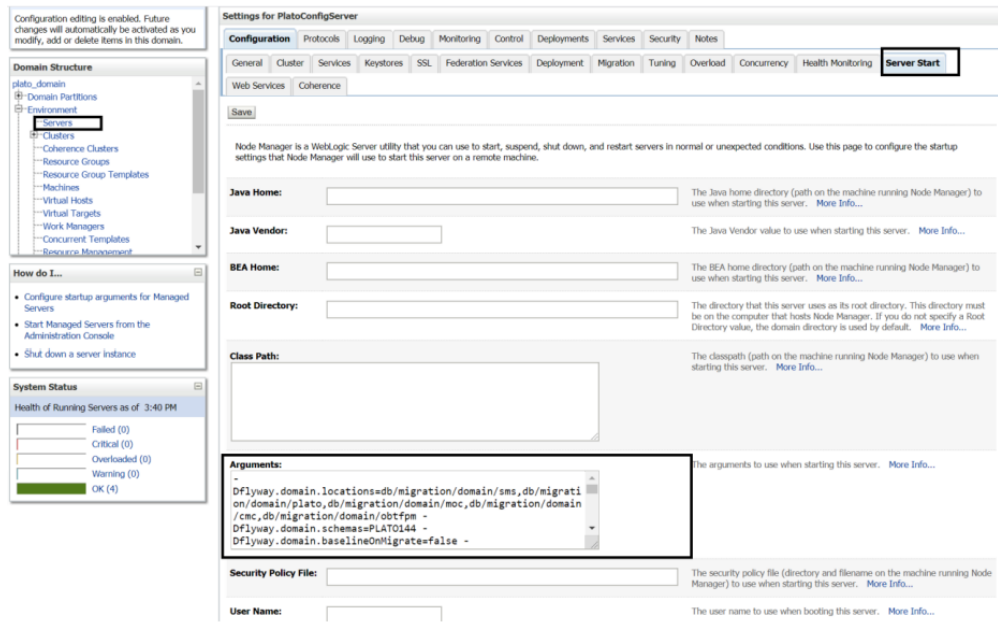

### 2.2 Domain Server Parameterization

Use domain server parametrization for all the domain servers created in the server where the micro services are going to be deployed.

- **1.** Go to the weblogic installation path (FMW installation path) in the Weblogic server where the plato, sms, common core, mid office core and OBCLPM services are installed.
- **2.** Go to location : Middleware/Oracle\_Home/user\_projects/domains/ plato\_domain/bin

#### **3.** Modify the setDomainEnv.sh file and add the JAVA\_OPTIONS parameter as explained below

```
JAVA_OPTIONS="${JAVA_OPTIONS} -DflywayTask=migrate -Dflyway.enabled=true -
     Dspring.flyway.enabled=false -Dplato.services.config.uri=http://
whf00ixg.in.example.com:7005 -
     Dplato.service.logging.path=/scratch/Oracle/Middleware/Oracle_Home/
user projects/domains/
```
plato\_domain/logs -Dplato.service.env=OSDC " export JAVA\_OPTIONS

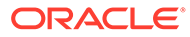

## <span id="page-21-0"></span>Index

E

Environment Variables - OBCLPM, *[1-6](#page-10-0)* Environment Variables - Plato, *[1-1](#page-5-0)*

Environment Variables - SMS, *[1-3](#page-7-0)* Environment Variables – Common Core, *[1-3](#page-7-0)* Environment Variables – Mid Office Common Core, *[1-5](#page-9-0)*

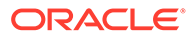